# **Markup Language for Mathematical Reasoning with LLMs**

Ryutaro Yamauchi<sup>1</sup> Sho Sonoda<sup>2</sup> Akiyoshi Sannai<sup>3</sup> Wataru Kumagai<sup>1</sup>

<sup>1</sup>The university of Tokyo <sup>2</sup>RIKEN Center for AIP <sup>3</sup>Kyoto University

### **Large Language Models**

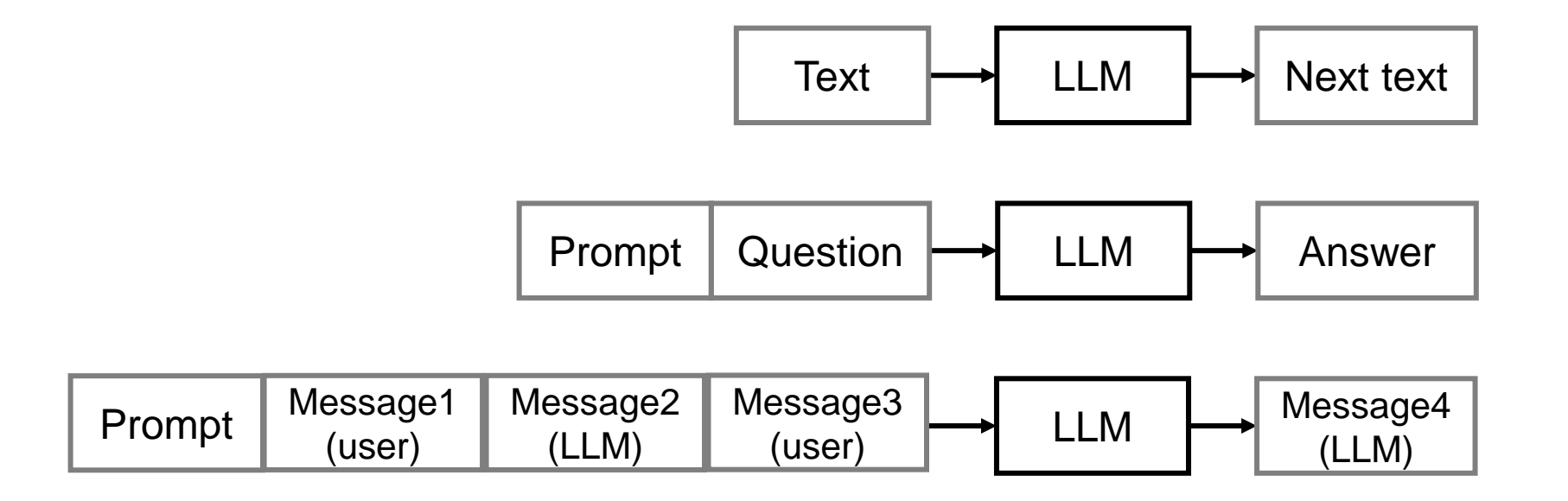

# **Mathematical reasoning with LLMs**

• Example of Chain-of-Thought prompting

Q: Claire makes a 3 egg omelet every morning for breakfast. How many dozens of eggs will she eat in 4 weeks?

 $A$ :

Output> Claire will eat **12 dozen eggs** in 4 weeks.

Without Chain-of-Thought

Q: Claire makes a 3 egg omelet every morning for breakfast. How many dozens of eggs will she eat in 4 weeks? A: **Think step-by-step.**

Output> Claire makes a 3 egg omelet every morning. That means she eats 3 eggs per day. Multiply 3 eggs per day by 7 days in a week to get 21 eggs per week. Multiply 21 eggs per week by 4 weeks to get 84 eggs in 4 weeks. Divide 84 eggs by 12 eggs per dozen to get 7 dozens of eggs in 4 weeks. Therefore, Claire will eat **7 dozens of eggs** in 4 weeks.

# **Dealing with inference errors of LLMs**

- LLMs can perform mathematical reasoning, but they often make mistakes.
- There is some way to reduce inference errors:
	- Further increasing the model and dataset size.
	- Finetuning LLMs on datasets contain mathematical contents.
	- Integrating LLMs with external tools.
	- Self-consistency prompting.

### **LLM with external Tools**

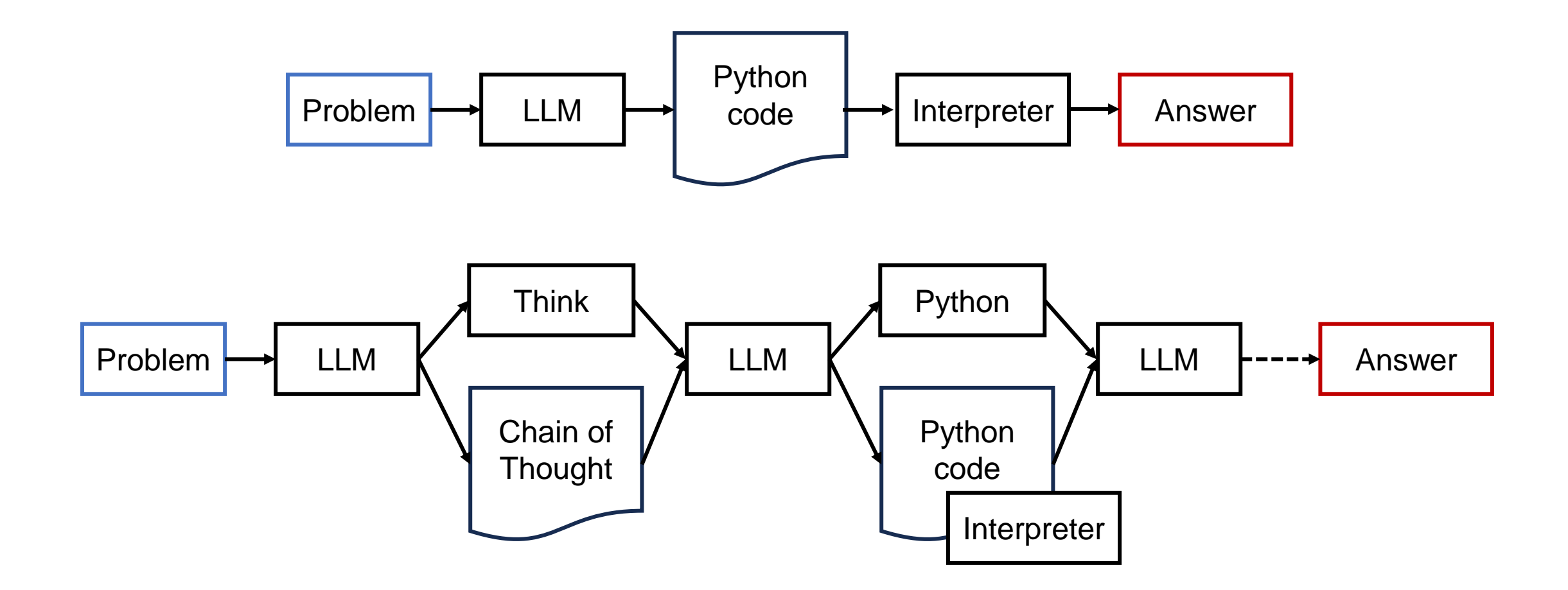

### **Goal: stable feedback loop between LLM and external tools for error self-correction**

- Construct an interaction loop between LLMs and the Python REPL by having LLMs generate both the CoT and the Python code.
- This allows LLMs to have two reasoning paths, CoT and Python code execution, and is expected to improve the reasoning performance by selfconsistency.
- Problems:
	- When the interaction loop is repeated, the behavior of the LLM becomes unstable.
	- LLMs often behave in ways that are not expected.

# **Markup Language for interacting with LLMs**

- We defined an XML-like markup language and gave LLMs its grammar as a prompt to have LLM output structured text in the markup language.
- Advantages:
	- Because the text is decorated with tags, it is clear what is written where. Also, because it can be parsed by parser, it is easy to extract and execute the program code output by LLMs, or to automatically remove inappropriate behavior of LLMs.
	- By dividing the text into sections by tags, reasoning using the CoT method and input to external tools (e.g., Python code) can coexist in the same text without mixing.
	- By defining the relationship between tags, we can have LLMs consider the content of a specific tag as a higher priority sentence than other tags.

### **Grammer of the markup language**

- All text must be enclosed in tags. e.g., <TAG>contents</TAG>.
- The following tags are defined in the markup language:
	- DEFINE: This tag defines a rule or tag. The grammar of the markup language is also defined by this tag.
	- THINK: Represents a thought process.
	- PYTHON: Represents an executable Python code.
	- OUTPUT: This tag is used to feed back the results of code execution to LLM.
	- PROBLEM: Represents a problem to be solved.
	- ANSWER: Represents an answer to the problem.

### **System overview**

- Implemented using OpenAI API.
- Assistant (ChatGPT): Solve the problem using PYTHON / THINK tag.
- System: Parses the output of assistant, removes invalid elements from it, and feeds back the results of the tool's execution to the assistant.

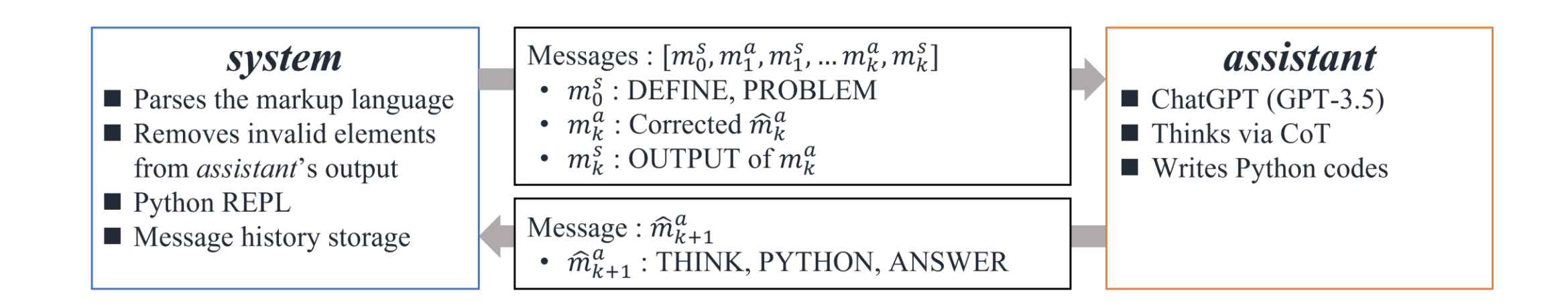

# **Reasoning Flow**

- 1. The system inputs the grammar of the markup language and the problem to the assistant.
- 2. The assistant performs reasoning using THINK and PYTHON tags.
- 3. The system analyzes the output of the assistant, and if it contains a PYTHON tag, it executes the code and returns the result using an OUTPUT tag. If the assistant is using inappropriate tags, the element is deleted.
- 4. Repeat steps 2 and 3 until an answer is obtained, then the assistant uses an ANSWER tag.

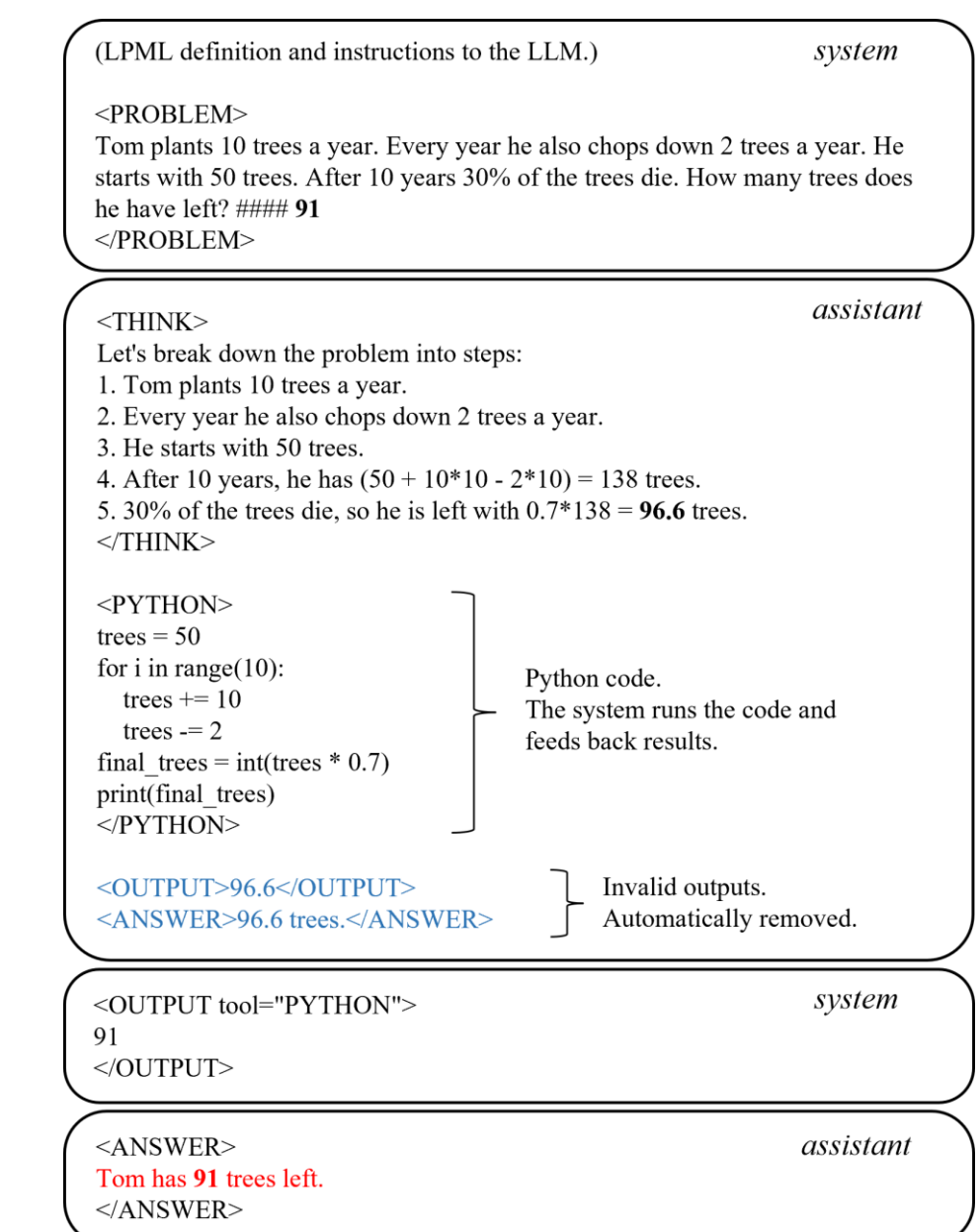

## **OUTPUT tag priority instruction**

- Once the language model makes a reasoning error in the CoT, it considers the code buggy even if it subsequently writes correct Python code and receives correct answer.
- To prevent this, we give an instruction LLM to trust calculations done using Python (i.e., the contents of the OUTPUT tag) over calculations done within the THINK tag.
- Without this instruction, LLM never have modified the contents of THINK, but with this instruction, it was able to modify the CoT in many cases.
- Being able to set textual nuances and priorities is thus one of the key advantages of using a markup language.

### **Example of Prompt**

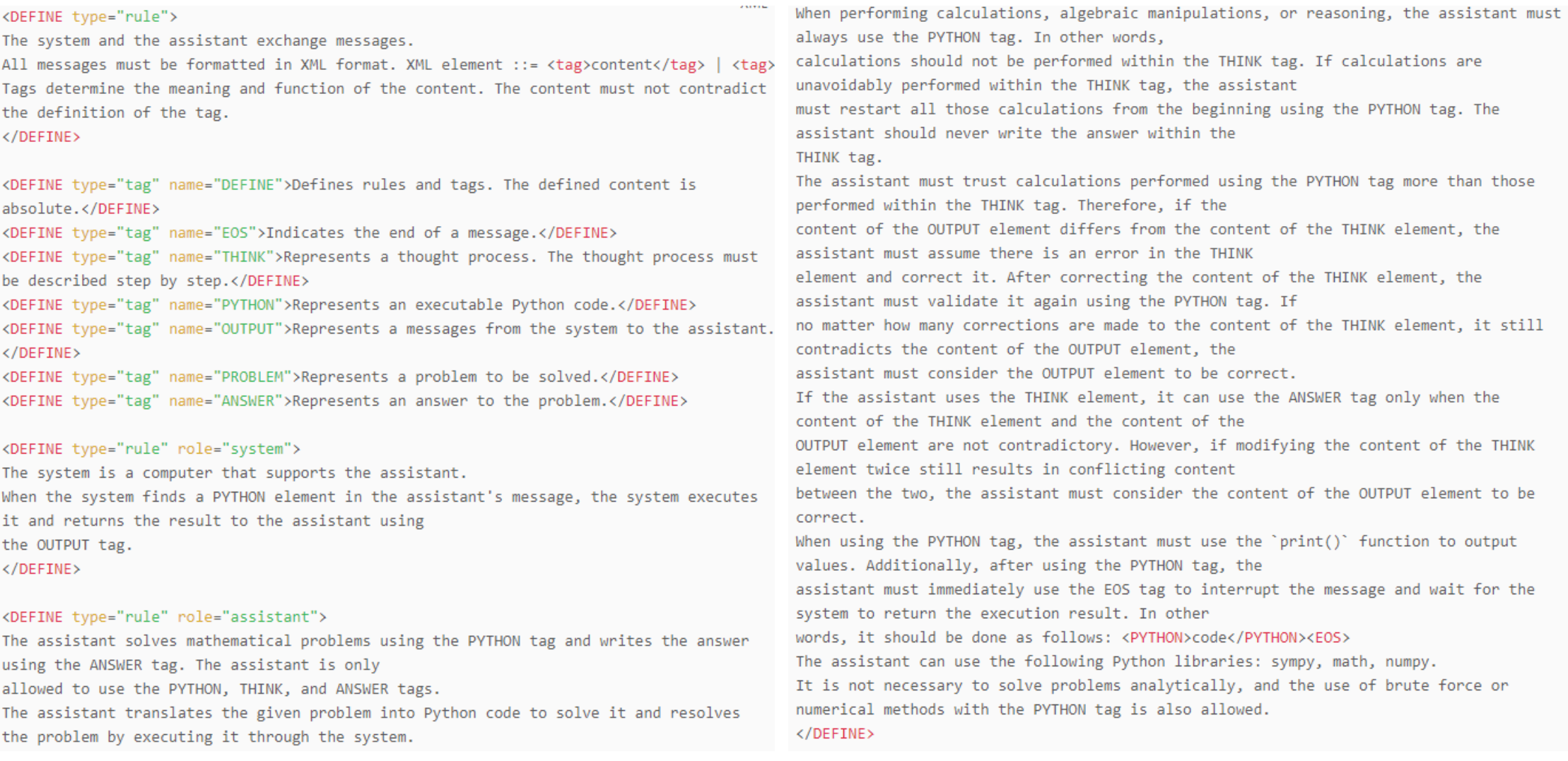

## **Experiments**

- Evaluate the method on two datasets.
	- GSM8K dataset[1]: grade-school level math word problems.
	- MATH dataset[2]: challenging competitive math problems.
- Baselines
	- Chain-of-Thought: without external tools.
	- Program-aided Language Model [3]: without CoT & feedback.

- 1. <https://arxiv.org/abs/2110.14168>
- 2. <https://arxiv.org/abs/2103.03874>
- 3. <https://arxiv.org/abs/2211.10435>

### **Results**

- On the GSM8K data set, our method is slightly inferior to PAL. On the other hand, our method performs better on the MATH dataset.
	- Since most of the GSM8K problems can be answered correctly only with Python code, the CoT may have been rather a source of reasoning errors.
- Our method has the advantage in highdifficulty problems.

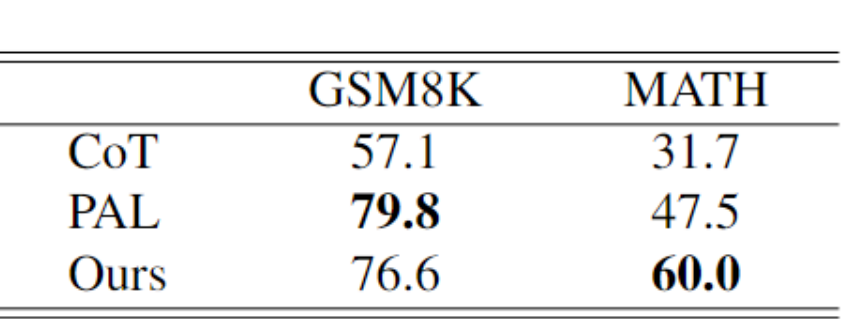

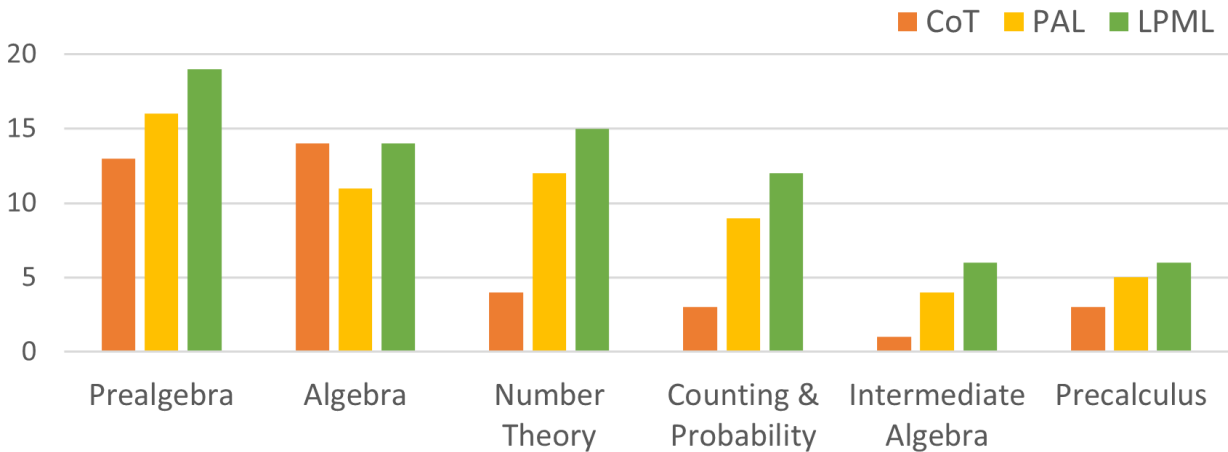

### **Example 1: Mistake in CoT, corrected using Python.**

#### system:

#### <PROBLEM>

What is the arithmetic mean of all of the positive two-digit integers with the property that the integer is equal to the sum of its first digit plus its second digit plus the product of its two digits? </PROBLEM>

#### assistant:

#### $<$ THTNK $>$

Let's first try to understand the problem statement. We need to find the arithmetic mean of all two-digit integers that satisfy the

 $\sim 100$ 

Therefore, the answer is 54.  $\langle$ /THTNK>

#### <PYTHON>

# Let's verify the answer using Python code

# Find all two-digit integers that satisfy the given condition  $nums = []$ for i in range $(10, 100)$ :  $a, b = \text{divmod}(i, 10)$ if  $10^*a + b == a + b + a^*b$ :  $nums.append(i)$ 

# Calculate the arithmetic mean  $mean = sum(nums) / len(nums)$ 

# Output the answer print(mean) </PYTHON>

#### system:

<OUTPUT\_tool="PYTHON">

 $59.0$ </OUTPUT>

#### assistant:

#### <THINK>

It seems like there is a discrepancy between the answer I calculated using the THINK tag and the answer returned by the system using the PYTHON tag. Let me check my calculations again.

The two-digit integers that satisfy the given condition are  $19, 29, \ldots, 99$ . There are 9 such integers. Therefore, the arithmetic mean of these integers is:  $(19 + 29 + \ldots + 99) / 9 = (9/2)(19 + 99) / 9 = 59$ 

#### So, my initial answer was incorrect. The correct answer is 59. </THINK>

#### <ANSWER>

The arithmetic mean of all of the positive two-digit integers with the property that the integer is equal to the sum of its first digit plus its second digit plus the product of its two digits is 59. </ANSWER>

### Example 2: Ignore system feedback.

#### system:

#### <PROBLEM>

#### Compute

\[\sum\_{1 \le j < i} \frac{1}{2^{i + j}},\]where the sum is taken over all positive integers  $$i$ and $j$ such that $1 \le i \le i.$ 

#### </PROBLEM>

#### assistant:

#### $<$ THINK $>$

We can write out the first few terms of the sum to see if we can spot a pattern:  $\sim 10$ 

This is a geometric series with first term  $\frac{1}{4}\$  and common ratio  $\frac{1}{2}$  ${2}, $ so its sum is$ 

\[\frac{\frac{1}{4}}{1 - \frac{1}{2}} = \boxed{\frac{1}{2}}.\]  $\langle$ /THINK $\rangle$ 

#### <PYTHON>

```
sum = 0for i in range(2, 100):
for j in range(1, i):
    sum += 1 / 2^{**}(i + j)print(sum)
```
</PYTHON>

#### system: <OUTPUT tool="PYTHON"> 0.333333333333326 <- correct answer </OUTPUT>

#### assistant:

#### $<$ THINK $>$

Our answer from the Python code is not the same as the answer we got from our previous calculations. Let's try to figure out which one is correct.

We can see that the sum we want to compute is \[\sum\_{i = 2}^\infty \sum\_{j = 1}^{i - 1} \frac{1}{2^{i + j}}.\] We can switch the order of summation to get  $\[\sum_{j = 1}^{\infty} \sum_{i = j + 1}^{\infty} \frac{1}{2^{i + j}}.\]$ Then, we can evaluate the inner sum: \begin{align\*}  $\sim 100$ \end{align\*} Therefore, the answer from our Python code is incorrect, and the answer is  $\boldsymbol{\mathcal{F}^{1}_{4}}.\$  $\langle$ /THINK>

#### <ANSWER>

The sum is  $\backslash$ boxed{\frac{1}{4}}.\$ </ANSWER>

### **Example 3: Incorrect Python code, corrected by CoT**

system: <PROBLEM> Evaluate  $$(-125)^{4}/4/3$}.$ </PROBLEM> assistant: <PYTHON> import math  $print((-125) **(4/3))$ </PYTHON> system: <OUTPUT tool="PYTHON"> (-312.5000000000017-541.2658773652738j) </OUTPUT> assistant:  $<$ THINK $>$ We want to evaluate  $( -125)^{4/3}$ . We can write this as  $(-1)^{4/3} \cdot 125^{4/3}$ . Now,  $\{( -1)^{(-1)^2}\} = ((-1)^{(-2)^2})^2$  = 1'{2/3} = 1\$.

So, we just need to evaluate  $$125^{\circ}\{4/3\}$ . We can write this as  $$(125^{\circ}\{1/3\})^{\circ}4$$ .

Using the fact that  $$125 = 5^3$$ , we have  $$125^3$/1/3} = 5$$ .

Therefore,  $(-125)^{4/3} = (-1)^{4/3} \cdot 125^{4/3} = 1 \cdot 5)^4 = \boved{625}_{6.}$  $\langle$ /THINK>

<ANSWER>  $( -125)^{\{4/3\}} = \text{boxed}625$ </ANSWER>

# **Conclusion**

- Having LLM generate structured output enables seamless integration between the LLM and external tools, control of the LLM, and helps the LLM recognize mistakes.
- As a result, LLM's mathematical reasoning ability is enhanced, especially on challenging problems.
- However, it is questionable whether LLMs are truly aware of their mistakes.